Ce modèle est une proposition pour aider les personnes de la FGSE à mettre en place un DMP. Il contient des exemples de gestion de données pour différents types de jeux de données. Si vous avez d'autres sources de financement que le FNS et l'UNIL ou que vous travaillez avec des partenaires externes à l'UNIL, vérifiez comment cela pourrait affecter votre gestion des données.

Pour des conseils personnalisés sur la gestion des données de recherche, veuillez contacter la consultante recherche FGSE : [amelie.dreiss@unil.ch.](mailto:amelie.dreiss@unil.ch)

Le DMP peut évoluer au cours du projet : n'hésitez pas à nous contacter à toutes les étapes de votre projet.

# DATA MANAGEMENT PLAN FNS

## TABLE OF CONTENTS

<span id="page-0-0"></span>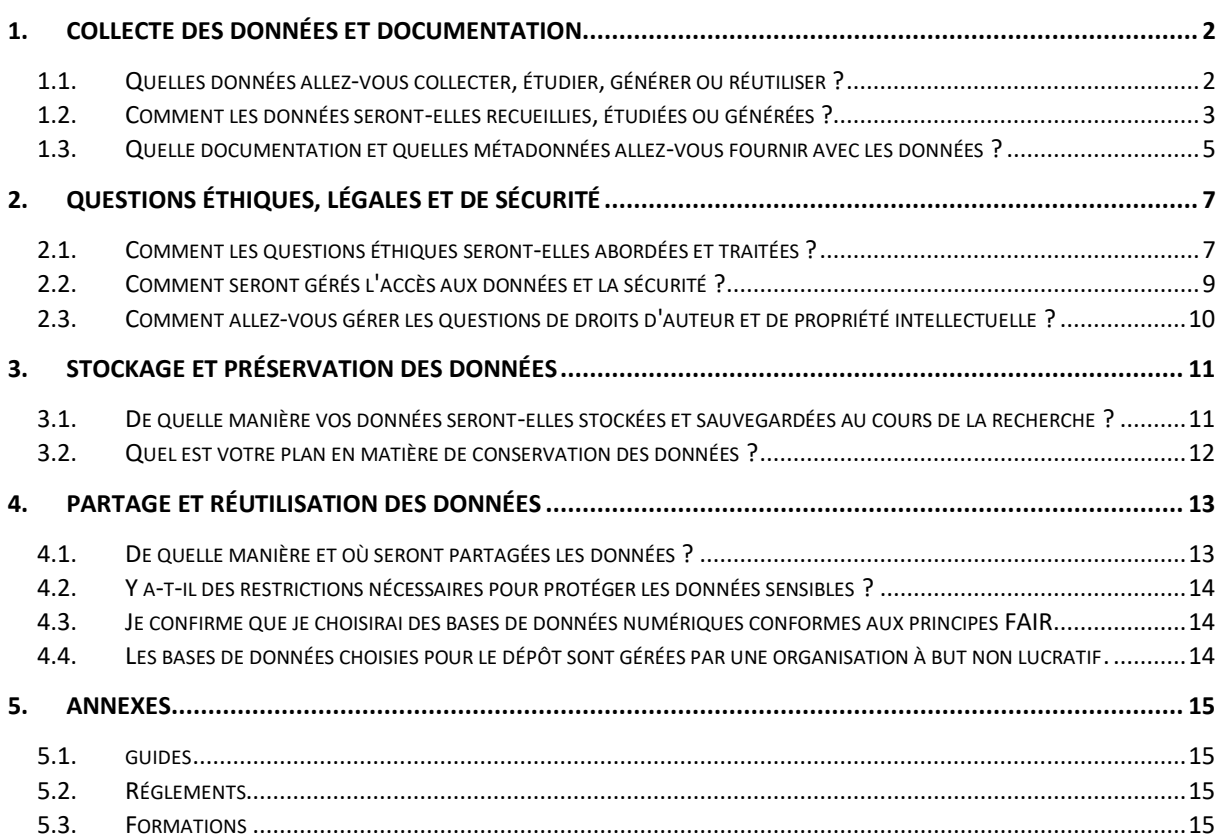

Décanat faculté des géosciences et de l'environnement Soutien à la recherche

## 1. COLLECTE DES DONNÉES ET DOCUMENTATION

## <span id="page-1-0"></span>1.1. QUELLES DONNÉES ALLEZ-VOUS COLLECTER, ÉTUDIER, GÉNÉRER OU RÉUTILISER ?

Un total de [x] jeux de données, listés ci-dessous dans la [Table 1,](#page-1-1) seront générés au cours du projet.

#### <span id="page-1-1"></span>TABLE 1 – Types de jeux de données, format et taille

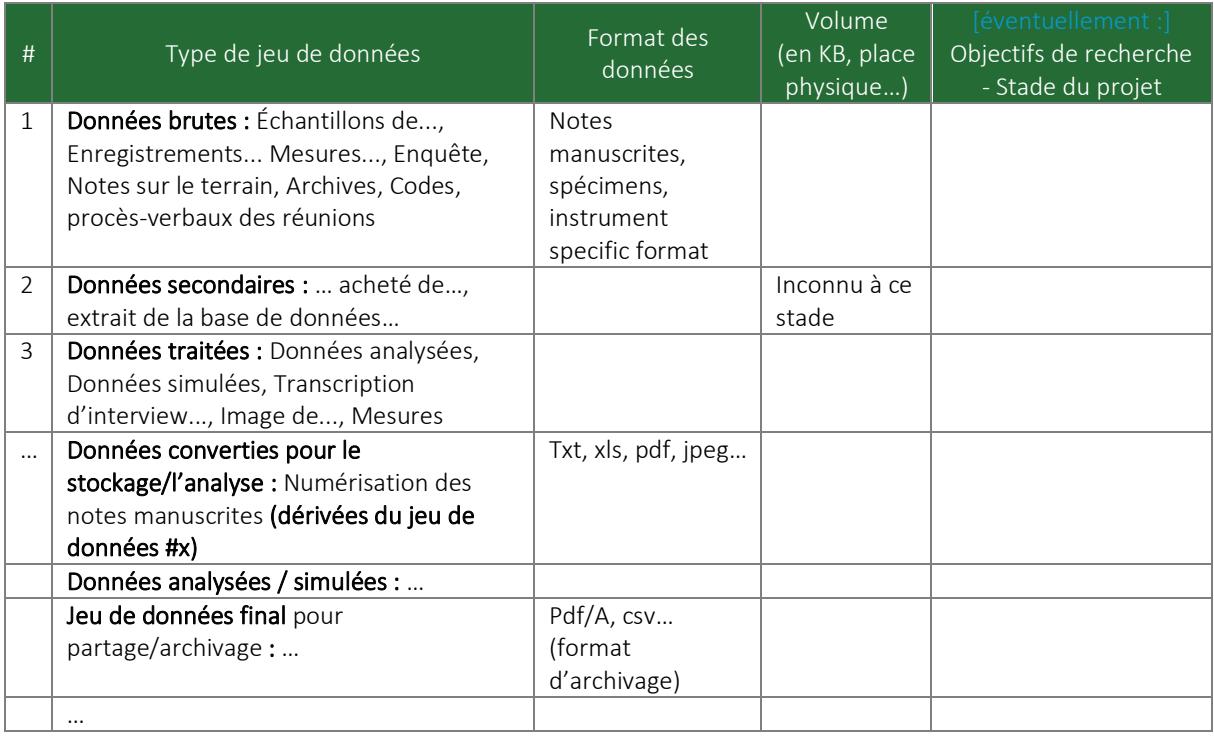

### <span id="page-2-0"></span>1.2. COMMENT LES DONNÉES SERONT-ELLES RECUEILLIES, ÉTUDIÉES OU GÉNÉRÉES ?

L'équipe de recherche suivra les directives de l'UNIL 4.2 (*Intégrité scientifique*) et 4.5 (*Traitement et gestion des données de recherche*) pour la planification de la recherche et l'accès aux données.

<span id="page-2-1"></span>TABLE 2 – Méthodes de collecte de données, standards & organisation des jeux de données [ajouter éventuellement dans le tableau : personne/service responsable pour chaque aspect (Collecte, Standard, Nomenclature, Organisation)]

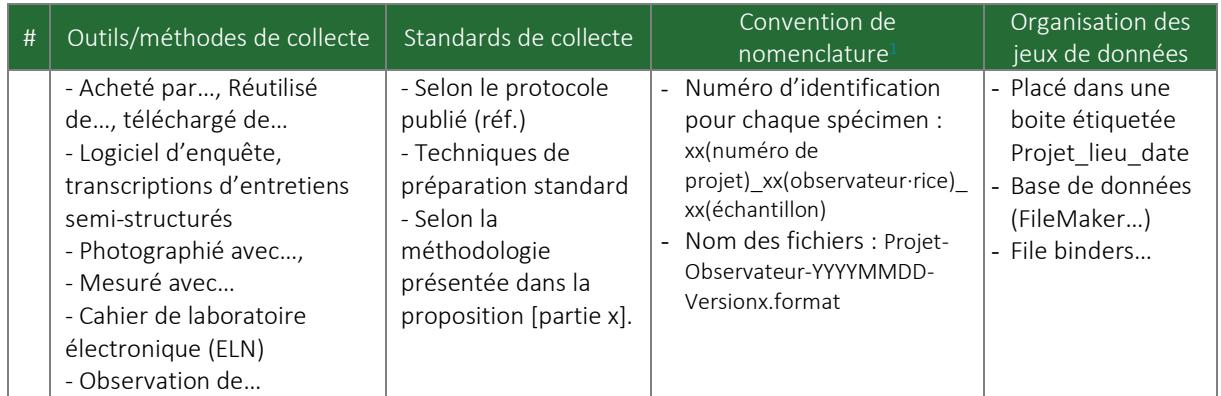

#### [Example de détails des collectes de données :]

#### Méthodes de collecte de données

Le jeu de données #x sera consigné/enregistré à l'aide de …

Le PACTT a approuvé [le contrat de recherche / l'accord de transfert de données / l'accord de nondivulgation] liés au jeu de données #x, en accord avec la Directive 4.1. de l'UNIL.

#### Mécanismes d'assurance qualité : standards & contrôles

La qualité et l'uniformité des données #x seront garanties par [l'étalonnage des appareils, la répétition des expériences, les mesures répétées, les contrôles appropriés, la comparaison avec la littérature, les normes internes et les données antérieures, un examen et une confirmation par les pairs...]. [brève description]. Toute procédure différant de manière significative de celle d'un guide de l'utilisateur publié sera documentée séparément. Les détails d'étalonnage et de reproductibilité des instruments seront stockés avec les données collectées.

Suivi & contrôle de la collecte : une supervision régulière et des réunions d'équipe permettront de s'assurer que les procédures ont été effectuées correctement et que toutes les données sont correctement enregistrées. [brève description]

<sup>&</sup>lt;sup>1</sup> Consulter des propositions de règles de nommage [disponibles sur le site UNIL Open Science.](https://www.unil.ch/openscience/files/live/sites/openscience/files/Donnees_de_recherche/Files/GC_Organiser_ses_donnees_Regles_Nommage_2019.pdf)

#### Organisation des fichiers et gestion des versions

Pour tous les fichiers numériques générés, nous utiliserons une méthode de « versioning<sup>2</sup> », créant des sous-ensembles de données distingués par un indice (v01, v02, etc). Toutes les versions des fichiers seront conservées.

Une formation (techniques et gestion des données) sera organisée pour le personnel du laboratoire afin d'assurer la qualité des données. Les personnes en doctorat et postdoctorat suivront une formation continue par le biais d'ateliers réguliers sur la science ouverte, la sécurité des données et la gestion des données par l[e Graduate Campus](https://www.graduatecampus.ch/activites/) et a[u Ci UNIL.](https://www.unil.ch/ci/cours-personnel)

Organisation : Les conventions d'appellation, le contrôle des versions et l'organisation des dossiers seront sous la responsabilité de [x / chaque responsable de sous-projet]. Les lignes directrices seront communiquées à tous les membres de l'équipe. Voir la section [1.3](#page-3-0) pour plus de détails sur l'organisation des jeux de données et les métadonnées associées.

## <span id="page-3-0"></span>1.3. QUELLE DOCUMENTATION ET QUELLES MÉTADONNÉES ALLEZ-VOUS FOURNIR AVEC LES DONNÉES ?

[Telle personne] sera responsable d'annoter les données avec des métadonnées. Le ou la PI vérifiera [chaque semaine, pendant la saison sur le terrain, puis une fois par an] auprès de toutes les personnes participantes que les données sont traitées et documentées correctement.

Toutes les étapes décrites ci-dessous garantissent que les données seront comprises par les autres membres de notre groupe de recherche et permettent de comprendre, si les données sont réutilisées dans le futur, dans quel contexte elles ont été générées.

Jeux de données numériques :

Les jeux de données # seront organisés en base de données placée dans des répertoires, organisés comme suit.

Un fichier README.txt, placé à la base de l'arborescence de la base de données #x, décrira [la structure du jeu de données, son contenu, les codes utilisés]<sup>3</sup>.

Un « Record-Keeping working paper » décrira le workflow (research processes, management of the research project,…) et sera placé avec le fichier Readme / sera déposé dans Serval / ...

Métadonnées : Chaque jeu de données final sera accompagné d'un fichier INFO.txt conformément aux normes de métadonnées<sup>4</sup> (placé dans le même répertoire que le jeu de données).

<sup>&</sup>lt;sup>2</sup> Consulter les suggestions de règles de nommage [disponibles sur le site Open Science.](https://www.unil.ch/openscience/files/live/sites/openscience/files/Donnees_de_recherche/Files/GC_Organiser_ses_donnees_Regles_Nommage_2019.pdf)

<sup>3</sup> Conseils sur les Readme files :<https://data.research.cornell.edu/content/readme> (Cornell University)

<sup>4</sup> Pour les jeux de données archivés et partagés, utilisez des standards de métadonnées de votre domaine, compatibles avec votre dépôt et lisibles par une machine. Pour trouver des normes appropriées, utilisez par exempl[e Research Data Alliance Metadata Standards Directory](http://rd-alliance.github.io/metadata-directory/standards/) ou [DCC Disciplinary Metadata.](http://www.dcc.ac.uk/resources/metadata-standards) Exemples de standards de métadonnées:

Dublin Core Metadata: Interdisciplinaire[, Dublincore generator](http://nsteffel.github.io/dublin_core_generator/)

[ou] Il n'existe pas de métadonnées standard reconnues pour nos données. Nous suivrons les normes informelles des meilleures pratiques de la communauté (par exemple, ref) en fournissant toutes les informations d'étalonnage et de reproductibilité pour nos mesures.

Les métadonnées décriront :

- Titre :
- Créé par : [Nom, prénom]
- Date :
- Sujet : [Mots-clés]
- Description : [Texte expliquant le contenu du jeu de données et autres informations contextuelles nécessaires à l'interprétation correcte des données.]
- Type : [Jeu de données, image, audio, objet physique, etc.]
- Format : [Détails du format de fichier]
- Logiciel/Appareil, Version, Précision, étalonnage
- Identificateur : [DOI, ....]
- Citation du jeu de données :
- Contact:
- Droits d'accès : [accès fermé, accès sous embargo, accès restreint, open access.]

#### Spécimens/collection :

Les spécimens du jeu de données #x seront placés [dans une **boite** avec une étiquette indiquant...]. Le numéro de l'échantillon sera directement écrit sur l'échantillon (voir [Table 2\)](#page-2-1).

Chaque spécimen sera entré dans le jeu de données numériques #x, associé à des métadonnées décrivant [le numéro de localité, les coordonnées GPS, la date de collecte, le nom de la personne collectrice, la date d'entrée dans le catalogue…]. Ce jeu de données sera facilement consultable.

#### Images, mesures de laboratoire :

Chaque fichier est associé à des métadonnées internes intégrées, produites automatiquement par [l'appareil] et le programme informatique utilisé pour contrôler l'appareil, comprenant des détails sur [...]. Toutes les données produites permettraient à une personne externe de reproduire des images ou des mesures du spécimen dans les mêmes conditions. Chaque mesure/image sera incluse dans le jeu de données numériques #x avec les métadonnées associées [sur le numéro de localité, les coordonnées GPS, la date de collecte, le nom de la personne collectrice, le numéro d'échantillon et la date d'entrée dans le catalogue].

#### Codes, modèles :

Un fichier texte sera produit à côté de chaque version de jeu de données, indiquant [qui a effectué l'analyse, la date de l'analyse et les paramètres utilisés pendant l'analyse]. Les métadonnées seront écrites en format texte et associées à chaque analyse par sujet et numéro de version. Cela permet à n'importe quelle personne intéressée d'effectuer exactement la même analyse dans les mêmes conditions à l'avenir.

<sup>-</sup> Datacite Metadata: Interdisciplinaire[, Datacite metadata generator.](https://doranum.fr/metadonnees-standards-formats/outils-creation-metadonnees/#datacite)

<sup>-</sup> Accès aux bases de données de collections en Géosciences/Biologie[, ABCD EFG](https://fairsharing.org/bsg-s001323)

<sup>-</sup> [ISO 19115:](http://www.dcc.ac.uk/resources/metadata-standards/iso-19115) modèle adopté internationalement pour décrire l'information et les services géographiques

## 2. QUESTIONS ÉTHIQUES, LÉGALES ET DE SÉCURITÉ

## <span id="page-5-1"></span><span id="page-5-0"></span>2.1. COMMENT LES QUESTIONS ÉTHIQUES SERONT-ELLES ABORDÉES ET TRAITÉES

Pas de problèmes éthiques :

Dans la présente étude, il n'y aura pas de sujet humain ni d'échantillon humain. Il n'y a pas de problèmes éthiques dans la production des résultats de ce projet. Toutes les procédures expérimentales seront documentées de manière transparente au cas où des questions éthiques se poseraient.

Les jeux de données ne font l'objet d'aucun accord de confidentialité et ne contiennent pas de données personnelles nécessitant une protection particulière et aucun consentement n'est requis.

Aucune autorisation n'est requise pour obtenir ou traiter les données.

#### Autorisations, accords, contrats :

Un accord de confidentialité / contrat de transfert de données /... est établi avec xx. Il a été soumis au bureau du PACTT, qui a assuré le respect des principes juridiques et éthiques, comme la propriété intellectuelle<sup>5</sup>.

Le jeu de données #x a été obtenu par [...], et cette transaction est documenté dans [...].

Toutes les recherches menées dans le cadre de ce projet se déroulent selon un accord formel entre l'UNIL et [x] et ont été approuvées par [x ministère, x autorité]. Toutes les personnes participant au travail de terrain du projet obtiendront des **autorisations formelles** des autorités compétentes de [x] chaque fois qu'elles voyageront dans le pays et se rendront dans des zones de terrain spécifiques. En tant que tel, le travail sur le terrain implique également des contacts et des autorisations avec les autorités locales.

Les opérations de forage seront conformes à toutes les réglementations locales et nationales applicables aux sites de forage, y compris la propreté de l'aquifère et le bruit environnemental.

Le projet comprenant des participants humains, il sera évalué par la Commission d['éthique de l'UNIL](https://www.unil.ch/cerunil/home.html) (CER-UNIL)<sup>6</sup>.

La réalisation du projet nécessitant des cellules/tissus humains ou l'utilisation de données sensibles liées à la santé, elle s'inscrit dans le cadre de la LHR (Loi fédérale relative à la recherche sur l'être humain) et une autorisation éthique sera obtenue du [comité cantonal d](http://www.cer-vd.ch/)'éthique CER-VD.

<sup>5</sup> Selon la directive 4.1, tout collaborateur qui conclure un contrat doit annoncer son projet avant le début des négociations au Bureau TT (PACTT)

<sup>6</sup> Le guide SSP vous aidera à décider si une attestation vous serait utile:

[https://www.unil.ch/files/live/sites/ssp/files/recherche/Services\\_chercheurs/CER-GuideFormulaire.pdf](https://www.unil.ch/files/live/sites/ssp/files/recherche/Services_chercheurs/CER-GuideFormulaire.pdf)

#### Mesures visant à régler les questions d'éthique :

Le protocole a été conçu dans le respect de [la charte éthique du domaine, les recommandations de l'association professionnelle du domaine, de la maison d'édition xx]<sup>7</sup>.

#### [Exemple de mesures :]

- Un espace de stockage pour données sensibles sera ouvert à l'UNIL [voir [wiki-Ci\]](https://wiki.unil.ch/ci/books/research-data-storage/page/sensitive-data-on-dcsr-nas)
- Les personnes interrogées et participant aux groupes de discussion seront informés de la recherche et de ses objectifs [expliquer comment]
- Les sujets signeront un formulaire de consentement écrit, dans la mesure du possible et selon les circonstances. Nous veillerons à ce que les formulaires de consentement prévoient le partage futur des données.
- Les participants devront donner un consentement éclairé oral pour que l'entretien/enquête puisse se poursuivre.
- Toutes les données personnelles (des personnes interrogées et participant aux groupes de discussion) seront **anonymisées**<sup>8</sup> de telle sorte qu'il sera impossible d'attribuer des données à des personnes spécifiques.
- Nous ne déposerons pas de fichiers .wav car cela compromettrait cette garantie. Toutefois, les transcriptions anonymes des entrevues et des groupes de discussion seront déposées.
- Toutes les données personnelles seront pseudonymisées. La table de correspondance sera cryptée et l'accès sera limité au chef de projet. Tous les renseignements d'identification seront conservés dans un classeur verrouillé et non dans des fichiers électroniques.
- Une clause de confidentialité peut être demandée pour certains entretiens avec des professionnels. En fonction de l'accord explicite de ces personnes, leurs entretiens anonymisés peuvent être rendus accessibles ou non.
- Toutes les données sensibles seront cryptées<sup>9</sup> et les clés de cryptage seront gérées uniquement par [x].
- Les données de terrain seront stockées sur un disque dur crypté.

Mesures visant à régler les conflits d'intérêts :

[Telle personne] fera part au doyen des intérêts financiers de nature à interférer avec les activités de recherche, conformément à la directive de l'UNIL 4.2 (*Intégrité scientifique*). Les situations de conflit d'intérêts seront déclarées dans la demande FNS, conformément à l'Art 1.18 du [Règlement d'exécution général relatif au règlement des subsides](http://www.snf.ch/fr/encouragement/documents-telechargements/Pages/reglement-execution-reglement-des-subsides.aspx).

Mesures visant à régler les problèmes de sécurité individuelle :

[Telle personne] veillera à ce que les procédures appropriées en matière de santé et de sécurité, conformes aux lignes directrices et à la législation locales/nationales pertinentes, soient suivies pour le personnel participant à ce projet. Conformément à la [Directive FGSE sur la sécurité et les mesures de](http://www.unil.ch/gse/files/live/sites/gse/files/reglements/1718/Directive_terrain_FGSE_tous_defv4.pdf) 

<sup>&</sup>lt;sup>7</sup> e.g.[, International Society of Ethnobiology,](http://www.ethnobiology.net/what-we-do/core-programs/ise-ethics-program/code-of-ethics/code-in-english/) [Swiss Ethnological Society](http://www.seg-sse.ch/pdf/EDDT_Ethical%20Statement_of_the_SES.pdf), ...

<sup>&</sup>lt;sup>8</sup> Le programme internet [Amnesia](https://amnesia.openaire.eu/index.html) permet de transformer des bases de données en bases de données anonymisées. Il est disponible gratuitement.

<sup>9</sup> [Cryptomator,](https://cryptomator.org/) un programme open source recommandé par le Ci UNIL, est un outil simple pour chiffrer les fichiers.

[protection pour le travail de terrain, sous forme de guideline pour une évaluation autonome et](http://www.unil.ch/gse/files/live/sites/gse/files/reglements/1718/Directive_terrain_FGSE_tous_defv4.pdf)  [personnelle des risques,](http://www.unil.ch/gse/files/live/sites/gse/files/reglements/1718/Directive_terrain_FGSE_tous_defv4.pdf) la santé et la sécurité de toutes les personnes participant à la recherche (équipe de recherche, sujets impliqués ou tiers) seront évaluées et les mesures de sécurité nécessaires seront prises.

Pour le travail sur le terrain à l'étranger, l'équipe de recherche suivra les directives de la FGSE sur les [Travaux de recherche impliquant des déplacements à l](http://www.unil.ch/gse/files/live/sites/gse/files/reglements/1516/Directive_GSE_terrain_hors_Suisse_2015_def.pdf)'étranger.

## <span id="page-7-0"></span>2.2. COMMENT SERONT GÉRÉS L'ACCÈS AUX DONNÉES ET LA SÉCURITÉ ?

L'accès aux données et la gestion de la sécurité sont décrits dans la [Table 3](#page-7-1) ci-dessous.

[Ne pas hésiter à contacter le Ci de l'UNIL à [helpdesk@unil.ch](mailto:helpdesk@unil.ch) avant le début de projet pour la mise en place d'outils pour le partage et la sécurité du stockage de données, adaptés à la spécificité du projet (espace NAS collaboratif et sécurisé, compte générique<sup>10</sup>…)]

<span id="page-7-1"></span>TABLE 3 –Évaluation des risques et mesures de sécurité pour le stockage et l 'accès aux données [ajouter éventuellement dans le tableau : personne/service responsable pour le Stockage, l'Accès et la Sécurisation]

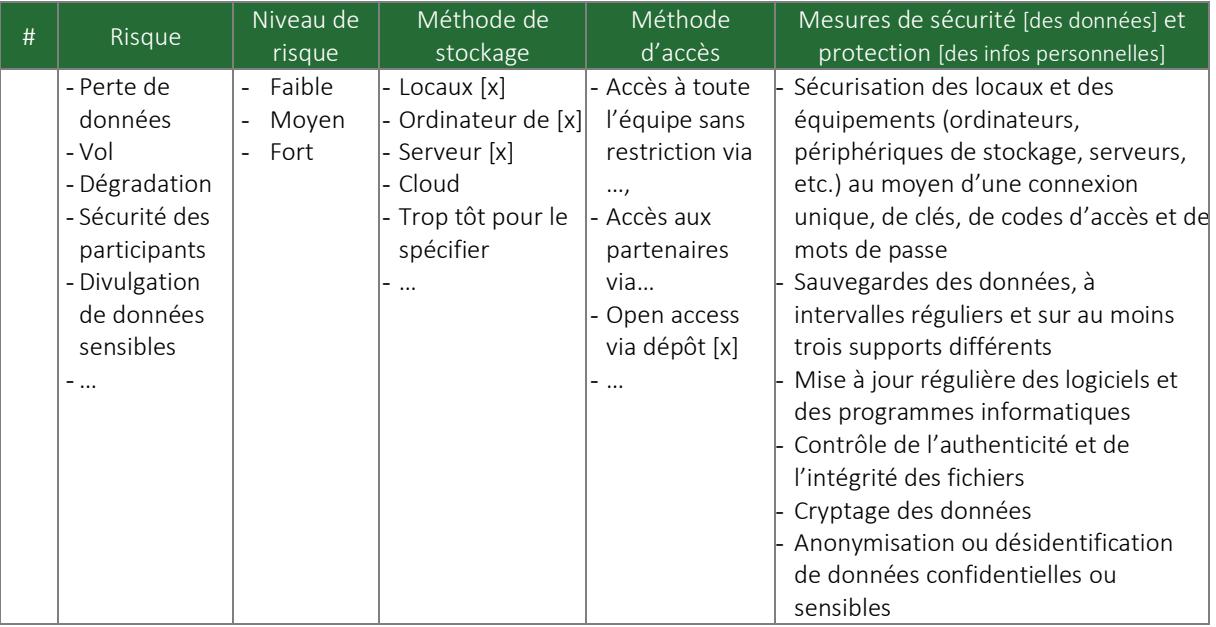

#### [Exemples de gestion des accès et de la sécurité :]

Échantillons du jeu de données #x : L'accès au local de stockage (voir détails sectio[n 3.1\)](#page-9-1) est restreint et contrôlé par des cartes à clé. Seules les personnes autorisées peuvent entrer dans la zone de stockage. Les spécimens sont ainsi à l'abri de tout vol ou perturbation.

Les jeux de données #x ne contiennent pas de données confidentielles ou sensibles et n'ont pas besoin de mesures de sécurité supplémentaires pour protéger les données au-delà de ce qui est décrit à la section [3.1.](#page-9-1)

<sup>10</sup> Plus d'informations du Ci : [Comptes génériques](https://www.unil.ch/ci/fr/home/menuinst/catalogue-de-services/authentification-et-comptes/compte-informatique/documentation/compte-unil/obtenir---prolonger-1/unil-gen.html)

Pour le jeu de données #x, nous utiliserons les solutions de l'UNIL pour le stockage et la sauvegarde (backup) des données, décrites dans la sectio[n 3.1](#page-9-1) ci-dessous.

Le partage de données entre les membres de l'équipe s'effectue via SwitchDRIVE et le transfert de données via SWITCHfilesender [\(Swich services\)](https://wwwfbm.unil.ch/wiki/si/start?id=en:public:documentation:services_switch)<sup>11</sup>.

Gestion des données sensibles : voir section [2.1](#page-5-1) ci-dessus.

## <span id="page-8-0"></span>2.3. COMMENT ALLEZ-VOUS GÉRER LES QUESTIONS DE DROITS D'AUTEUR ET DE PROPRIÉTÉ INTELLECTUELLE ?

L'Université de Lausanne détient les droits de propriété intellectuelle des données générées dans le cadre de ce projet et par l'activité professionnelle en tant que membre UNIL de la personne en charge du projet, conformément à la LUL (*Loi du 6 juillet 2004 sur I'Université de Lausanne*) <sup>12</sup> et à la Directive 4.5 (*Traitement et gestion des données de recherche, Art.5*). Les auteurs des données conservant leur copyright.

#### [Exemples de gestions :]

Notre étude n'implique pas de questions commerciales et des brevets. Si ce n'est pas le cas, nous contacterons le bureau de l'UNIL pour le transfert de technologie [\(PACTT\)](https://www.pactt.ch/sample-page/about-pactt/). [Si vous ne pouvez pas partager des données particulières pour des raisons commerciales ou de brevets, veuillez contacter le PACTT et expliquer les contraintes spécifiques.]

Ce projet est réalisé en collaboration avec un partenaire industriel. Les droits de propriété intellectuelle sont énoncés dans l'accord de collaboration [x] validé par le PACTT.

Nous encouragerons le partage et l'utilisation illimitée des données que nous avons produites à l'aide de licences explicites. Pour partager nos données, nous utiliserons la licence Creative common <sup>13</sup> CC BY - Attribution (afin que l'ensemble de données soit correctement cité) ou CC BY-NC (si nous réalisons que les données ont un potentiel commercial et que nous avons l'intention de réaliser ce développement).

<sup>&</sup>lt;sup>11</sup> Si vous utilisez un autre cloud, il est recommandé de crypter les jeux de données sensibles.

<sup>&</sup>lt;sup>12</sup> Art. 70 de la LUL. Voir aussi [Site UNIL: Propriété des données.](https://www.unil.ch/openscience/fr/home/menuinst/open-research-data/les-donnees-de-recherche/propriete-des-donnees-a-lunil.html) Cela signifie que pour toute utilisation autre que scientifique et académique, l'approbation de l'UNIL est nécessaire (par exemple, pour les brevets et la commercialisation). Si plusieurs institutions sont impliquées, veuillez discuter de la question de la propriété avec vos partenaires.

<sup>13</sup> Pour choisir une licence :<https://creativecommons.org/share-your-work/> o[u Site internet UNIL](https://www.unil.ch/openscience/fr/home/menuinst/open-research-data/les-donnees-de-recherche/licences-dutilisation.html) : Licences [d'utilisation](https://www.unil.ch/openscience/fr/home/menuinst/open-research-data/les-donnees-de-recherche/licences-dutilisation.html)

Modèle & exemples – Plan de gestion des données du FNS (DMP)

#### ersité de Lausanne Décanat faculté des géosciences et de l'environnement Soutien à la recherche |

## 3. STOCKAGE ET PRÉSERVATION DES DONNÉES

## <span id="page-9-1"></span><span id="page-9-0"></span>3.1. DE QUELLE MANIÈRE VOS DONNÉES SERONT-ELLES STOCKÉES ET SAUVEGARDÉES AU COURS DE LA RECHERCHE ?

Le stockage et la sauvegarde appropriés est de la responsabilité de [x].

#### Spécimens/collection :

Les échantillons du jeu de données #x : L'espace alloué dans les [locaux] est suffisant pour assurer un entreposage sécurisé dans des conditions environnementales contrôlées. [Décrire].

Jeux de données numériques

Le jeu de données #x sur l'ordinateur de [x] sera automatiquement sauvegardé par l'outil UNIL de [sauvegarde du poste de travail](https://www.unil.ch/ci/fr/home/menuinst/catalogue-de-services/sauvegardes-et-securite/sauvegarde-poste-de-travail.html)<sup>14</sup>. Ce service est gratuit pour les membres de l'UNIL.

Le jeu de données #x sera stocké en utilisant le service de la [Division calcul et soutien à la recherche](https://www.unil.ch/ci/dcsr) – [DCSR](https://www.unil.ch/ci/dcsr) (UNIL Ci)<sup>15</sup>. Deux copies, d'un volume de [x GB] seront ainsi stockées. Le coût de stockage estimé est de [... CHF/TB/an, i.e. ... CHF/an]<sup>16</sup>. Pour la sécurité de l'information, l'UNIL suit les normes internationales : ISO 27001 - Norme internationale sur la sécurité de l'information [\(https://www.itgovernance.co.uk/iso27001\)](https://www.itgovernance.co.uk/iso27001). Le Ci de l'UNIL garantit une protection appropriée des données, y compris la confidentialité et l'intégrité des données. Le Ci ne modifiera ou ne transmettra les données que dans le respect du droit suisse et en cas d'assistance et de prévention de problèmes techniques.

<sup>&</sup>lt;sup>14</sup> Autres outils de sécurité informatique du Ci UNIL: [Sauvegarde et sécurité.](https://www.unil.ch/ci/securite) Des mesures spéciales peuvent être appliquées si vous vous déplacez régulièrement avec votre ordinateur (Directive 1.40), comm[e FileVault](https://support.apple.com/fr-ch/HT204837) (cryptage de disque pour Mac)[, BitLocker](https://support.microsoft.com/fr-fr/help/4028713/windows-10-turn-on-device-encryption) (cryptage de disque pour Windows)[, VPN crypto](https://www.unil.ch/ci/home/menuinst/catalogue-de-services/reseau-et-telephonie/acces-hors-campus-vpn.html) (connexion internet sécurisée si vous êtes hors UNIL)

<sup>15</sup> Voir la page UNIRIS « [Stockage et sécurité](https://www.unil.ch/openscience/home/menuinst/open-research-data/research-data-management/stockage--securite.html) »

<sup>&</sup>lt;sup>16</sup> voir UNIL Ci (DCSR) direct costs 1. Ces coûts peuvent être inclus dans les Frais de recherche du FNS: "Traitement et stockage". Voi[r Règlement d'exécution général 2.12](http://www.snf.ch/SiteCollectionDocuments/fns-reglement_execution_general_relatif_au_reglement_subsides_f.pdf#%5B%7B%22num%22%3A32%2C%22gen%22%3A0%7D%2C%7B%22name%22%3A%22XYZ%22%7D%2C69%2C334%2C0%5D)

Modèle & exemples – Plan de gestion des données du FNS (DMP)

ersité de Lausanne Décanat faculté des géosciences et de l'environnement Soutien à la recherche |

#### <span id="page-10-0"></span>3.2. QUEL EST VOTRE PLAN EN MATIÈRE DE CONSERVATION DES DONNÉES ?

Les données à préserver à long terme après l'achèvement du projet sont les jeux de données #x-y. Nous archiverons ces jeux de données pendant 10 ans après la publication, selon les standards de l'UNIL (Directive 4.2 art. 2.4) $17$ ).

#### Jeux de données numériques

Nous déposerons le jeu de données #x via un dépôt (open) [par exemple, [SwissUbase,](https://info.swissubase.ch/fr/) Zenodo, Dryad, Github]. Ce dépôt répond aux exigences des revues du domaine et du FNS (à but non lucratif et fournissant des données FAIR<sup>18</sup>) et assurera la pérennité du jeu de données sur le long terme. De plus, l'outil de stockage choisi (voir section [3.1\)](#page-9-1) conserve les données de recherche primaires et secondaires des articles publiés pendant au moins [# années] après leur publication.

Les échantillons seront conservés dans les infrastructures de l'Institut pendant au moins 10 ans après la fin du projet.

Le coût estimé est de [x CHF]. [Zenodo: gratuit, jusqu'à 50GB. Dryad: cf. [cost\]](https://datadryad.org/stash/faq)

[Ou :] Nous trouverons un dépôt de données approprié à notre domaine à un stade ultérieur [i.e. …], en utilisant le registre [re3data.org.](https://www.re3data.org/)

Pour le jeu de données #x, nous utiliserons des formats de fichiers<sup>19</sup> [...] pour le partage des données, afin d'assurer la préservation et la réutilisation des données.

#### Spécimens/collections :

Comme le veut la pratique courante dans le domaine, le jeu de données #x, [comprenant tout le matériel décrit, figuré ou mentionné dans le texte d'une publication scientifique...], sera déposé dans des archives permanentes [Université, Musée, Bibliothèque...] qui assurent le libre accès du matériel à des recherches futures [pendant x ans].

Le coût estimé est de [x CHF].

<sup>&</sup>lt;sup>17</sup> "Le chef de projet doit veiller à ce que les données de base produites dans le cadre de la recherche soient conservées en sécurité pendant au moins dix ans après l'achèvement de l'étude. En cas de départ de l'institution, il doit s'assurer d'une conservation appropriée des données." Voir aussi « [Archivage et partage](https://www.unil.ch/openscience/home/menuinst/open-research-data/research-data-management/archivage--partage.html) » ou LTS sur le site d'UNIRIS.

<sup>&</sup>lt;sup>18</sup> Findable, Accessible, Interoperable, and Re-usable, voir explications sur le sit[e FNS Open research data.](https://www.snf.ch/en/dMILj9t4LNk8NwyR/topic/open-research-data)

<sup>19</sup> Voir les formats recommandés pour l'archivage sur le site « [Archivage et partage](https://www.unil.ch/openscience/home/menuinst/open-research-data/research-data-management/archivage--partage.html) » d'UNIRIS.

Modèle & exemples – Plan de gestion des données du FNS (DMP)

## 4. PARTAGE ET RÉUTILISATION DES DONNÉES

<span id="page-11-1"></span><span id="page-11-0"></span>[Il est possible d'inclure dans les Frais de recherche FNS : "frais de mise à disposition des données de recherche" selon le [Règlement général d'exécution 2.13](http://www.snf.ch/SiteCollectionDocuments/fns-reglement_execution_general_relatif_au_reglement_subsides_f.pdf#%5B%7B%22num%22%3A34%2C%22gen%22%3A0%7D%2C%7B%22name%22%3A%22XYZ%22%7D%2C140%2C778%2C0%5D), en général max=10'000 CHF. Par exemple, pour anonymiser, organiser les données, etc.]

#### 4.1. DE QUELLE MANIÈRE ET OÙ SERONT PARTAGÉES LES DONNÉES ?

#### Dépôts rendant les données disponibles

Les données du jeu de données #x seront partagées [date / au moment de la publication] via le dépôt de données (voir section [3.2\)](#page-10-0). Des métadonnées appropriées (voir section [1.3\)](#page-3-0) seront associées au jeu de données.

Locaux mettant à disposition des spécimens/collections

L'accès aux échantillons du jeu de données #x sera géré par […], [stade/ au moment de la publication]. Les métadonnées correspondantes (voir sectio[n 1.3\)](#page-3-0) seront déposées sur le [dépôt] afin de permettre de trouver l'information sur la collection.

Visibilité et valorisation des jeux de données :

Les jeux de données et working-papers recevront un identifiant numérique d'objet (DOI) et des métadonnées associées. Le DOI correspondant au jeu de données du dépôt sera inclus dans la liste de référence de l'article, permettant l'identification et l'accès à tout ensemble de données d'une publication.

Les informations sur les jeux de données (DOI, métadonnées, nom du dépôt) seront mises en ligne sur MySNF (dans la section 'données') au moment de la publication.

Nous relierons également les DOI des données aux notices appropriées dans Serval<sup>20</sup> (serveur institutionnel de l'UNIL) [Attention : Serval n'est pas adapté pour archiver un jeu de données], afin d'améliorer la visibilité du jeu de données. Les métadonnées des jeux de données pourront être consultées facilement et indiqueront comment et dans quelles conditions les jeux de données sont accessibles. Nous afficherons des informations sur les jeux de données sur la page Web du laboratoire, sur les pages du profil des chercheurs Unisciences<sup>21</sup>, ainsi que sur les iDs ORCID des personnes de l'équipe, ce qui augmentera la visibilité des jeux de données.

Nous partagerons les données à l'aide de licences<sup>22</sup> CC0 ou CC BY qui deviendront des produits de la recherche qu'il sera possible de citer (voir section [2.3\)](#page-8-0).

<sup>&</sup>lt;sup>20</sup> Serval - guides et tutoriels : [https://www.unil.ch/openscience/home/menuinst/open-access/serval/how-to](https://www.unil.ch/openscience/home/menuinst/open-access/serval/how-to-use-serval.html)[use-serval.html](https://www.unil.ch/openscience/home/menuinst/open-access/serval/how-to-use-serval.html) .

<sup>&</sup>lt;sup>21</sup> Pour un soutien concernan[t Unisciences,](https://www.unil.ch/unisciences) contactez : [Floriane Beetschen](javascript:void(location.href=)

<sup>22</sup> <https://creativecommons.org/share-your-work/>

### <span id="page-12-0"></span>4.2. Y A-T-IL DES RESTRICTIONS NÉCESSAIRES POUR PROTÉGER LES DONNÉES SENSIBLES ?

#### [Exemples de réponses (voir aussi [2.1\)](#page-5-1) :]

Ce projet ne produira pas de données personnelles sensibles et ne nécessitera pas de limitations spécifiques au partage des données. Nous ne prévoyons pas que cette étude produira des données brevetables ou des données exclusives qui auraient besoin d'être protégées.

Nous limiterons le partage des données uniquement dans les cas de préoccupations liées à des questions commerciales et de brevets. En dehors de cela, nous partagerons les données aussi largement que possible en utilisant les licences Creative Commons.

Toutes les données ne seront pas publiées. Certaines notes d'entretien et d'observation sont très contextuelles, potentiellement sensibles, et il n'est pas approprié de les publier. Les données jugées hautement sensibles et/ou confidentielles seront préservées, mais non partagées.

Comme l'ensemble de données de l'enquête #x contient des données sensibles et que l'anonymisation n'est pas possible [expliquer], les données ne seront disponibles que sur demande via [FORS, beQuali, [SwissUbase\]](https://info.swissubase.ch/). La nature délicate de ces données exigera qu'elles soient divulguées dans le cadre d'un contrat d'utilisation restreinte, auquel chaque répondant devra donner son consentement explicite.

Comme l'ensemble de données #x est confidentiel et répond aux exigences des intervenants [expliquer], les données seront archivées (voir la section [3.2\)](#page-10-0) mais non partagées.

### <span id="page-12-1"></span>4.3. JE CONFIRME QUE JE CHOISIRAI DES BASES DE DONNÉES (REPOSITORIES) NUMÉRIQUES CONFORMES AUX PRINCIPES FAIR.

Oui

## <span id="page-12-2"></span>4.4. LES BASES DE DONNÉES (REPOSITORIES) CHOISIES POUR LE DÉPÔT DES DONNÉES SONT GÉRÉES PAR UNE ORGANISATION À BUT NON LUCRATIF.

Oui

[Si la réponse est non : «Expliquez pourquoi vous ne pouvez pas déposer vos données dans des bases de données (repository) gérées par une organisation à but non lucratif.»]

Modèle & exemples – Plan de gestion des données du FNS (DMP)

Jniversité de Lausanne Décanat faculté des géosciences et de l'environnement Soutien à la recherche |

## 5. ANNEXES

### 5.1. GUIDES

- <span id="page-13-1"></span><span id="page-13-0"></span>• UNIL [Gérer ses données de recherche](https://www.unil.ch/openscience/home/menuinst/open-research-data/research-data-management.html) DMP |Organisation ses données | Stockage & sécurité | Archivage & Partage
- SNF [Directive pour le DMP,](https://www.snf.ch/fr/FAiWVH4WvpKvohw9/dossier/points-de-vue-politique-de-recherche) [Contenu du DMP](http://www.snf.ch/SiteCollectionDocuments/DMP_content_mySNF-form_fr.pdf)
- FORS : [draft a SNF DMP for social science](https://forscenter.ch/fors-guides/fg-2019-00007/)
- L'outil [DMLawTool](https://dmlawtool.ccdigitallaw.ch/) propose un arbre de décision pour vous guider à travers les aspects juridiques des données de recherche; il identifie des solutions possibles aux problèmes de droits d'auteur et de protection des données

## 5.2. RÉGLEMENTS

- <span id="page-13-2"></span>• [Article 47 Publication et mise à disposition des résultats de la recherche](http://www.snf.ch/fr/encouragement/documents-telechargements/Pages/reglement-reglement-des-subsides.aspx#br_a_47) (Règlement des subsides FNS)
- 2.13 Frais d'exploitation [: frais de mise à disposition des données de recherche \(Open Research](http://www.snf.ch/fr/encouragement/documents-telechargements/Pages/reglement-execution-reglement-des-subsides.aspx#ar_a_2_13)  [Data\)](http://www.snf.ch/fr/encouragement/documents-telechargements/Pages/reglement-execution-reglement-des-subsides.aspx#ar_a_2_13) (General implementation regulations for the Funding Regulations)

## 5.3. FORMATIONS

- <span id="page-13-3"></span>• Ateliers du [Graduate Campus](https://www.unil.ch/graduatecampus/fr/home.html) UNIL : DMP, Open Research Data, Data organisation
- [Cours du Ci](https://www.unil.ch/ci/cours-personnel) de l'UNIL sur la sécurité informatique